## SBSYS view beskrivelse

## **Baggrund.**

ditmer A/S implementer et dokumenthåndterings-system kaldet SBSYS i kommune Kujalleq og ønsker adgang til Winformatik's folkeregister-data. Denne adgang opnås gennem et view sbsys.DTTOTAL, som beskrives i nedenstående. Der er oprettet et schema kaldet sbsys og som pt. indeholder viewet DTTOTAL. Se også [http://assets1.csc.com/dpr/downloads/DPR\\_DB\\_FELT\\_BESK.006a.pdf](http://assets1.csc.com/dpr/downloads/DPR_DB_FELT_BESK.006a.pdf)

## **Beskrivelse SBSYS.DTTOTAL**

Der er taget udgangspunkt i tilsendt beskrivelse fra ditmer A/S i marts 2015, se DTTOTAL tabellen på [sbsys\\_cpr\\_integration.docx](sbsys_cpr_integration.docx) , samt beskrivelse af DTTOTAL på [http://assets1.csc.com/dpr/downloads/DPR\\_DB\\_FELT\\_BESK.006a.pdf](http://assets1.csc.com/dpr/downloads/DPR_DB_FELT_BESK.006a.pdf)

Det er forsøgt på bedste vis at matche felter fra beskrivelsen med felter fra Winformatik's folkeregistertabeller. I nogle tilfælde har Winformatik dog ikke data. Bemærk der er uoverensstemmelser mellem datatyper i ditmers beskrivelse og Winformatik's tabeller som danner baggrund for view.

Ditmers beskrivelse er markeret med *skygge bagrgund.* Winformatik's beskrivelse er uden skygge baggrund.

Feltet IsNull :

.

- $\bullet$  0 -> kan ikke være null.
- $\bullet$  1 -> Kan være null

Winformatik feltnavne er fra schema FOLK.

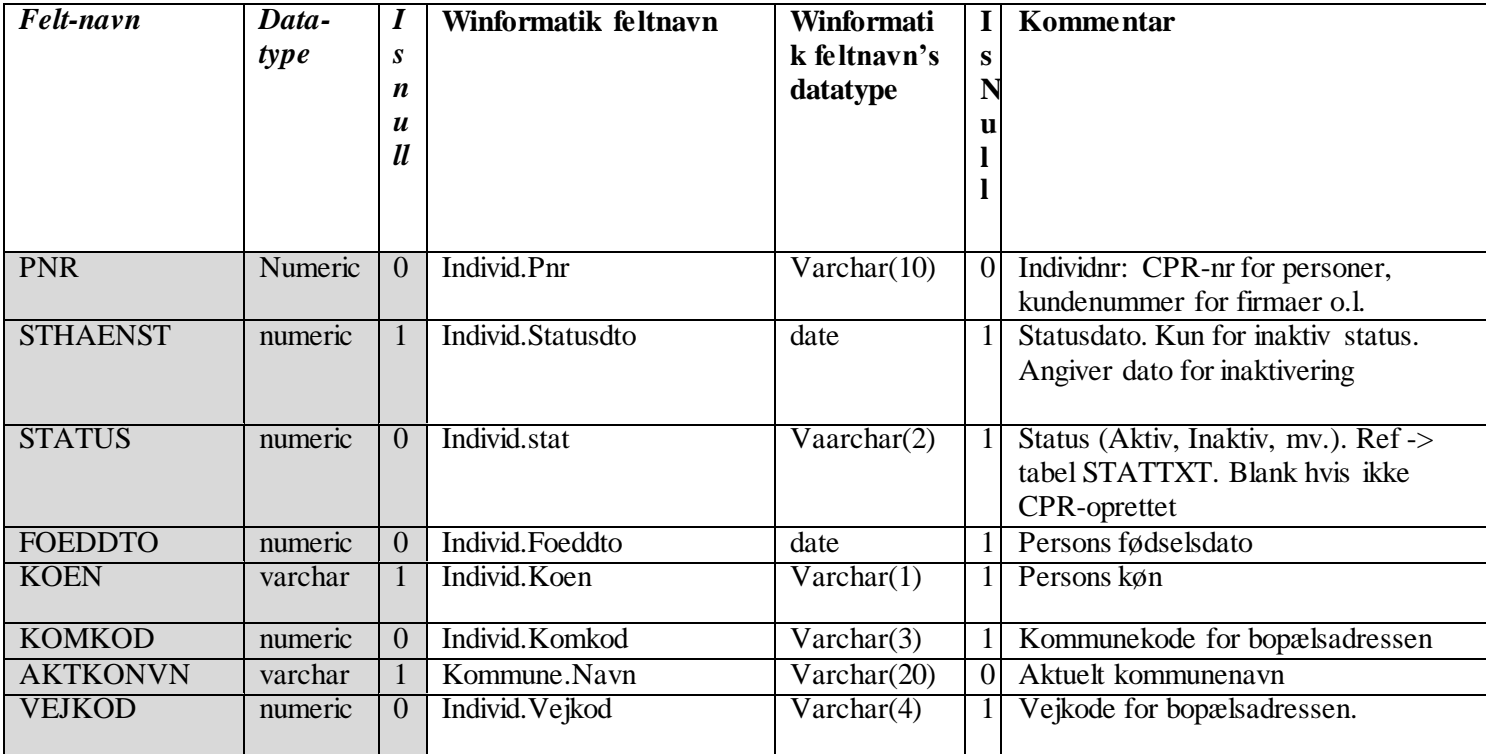

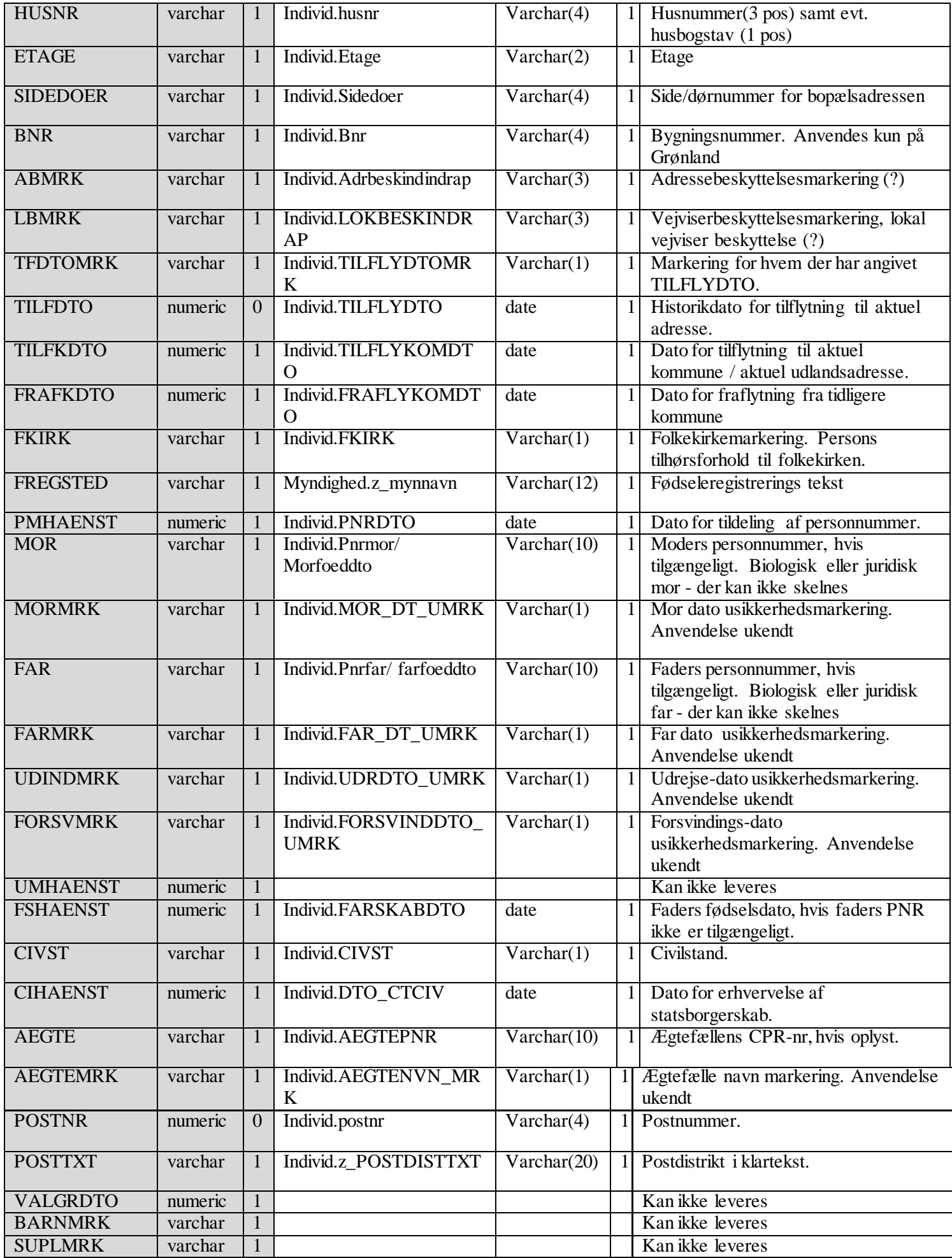

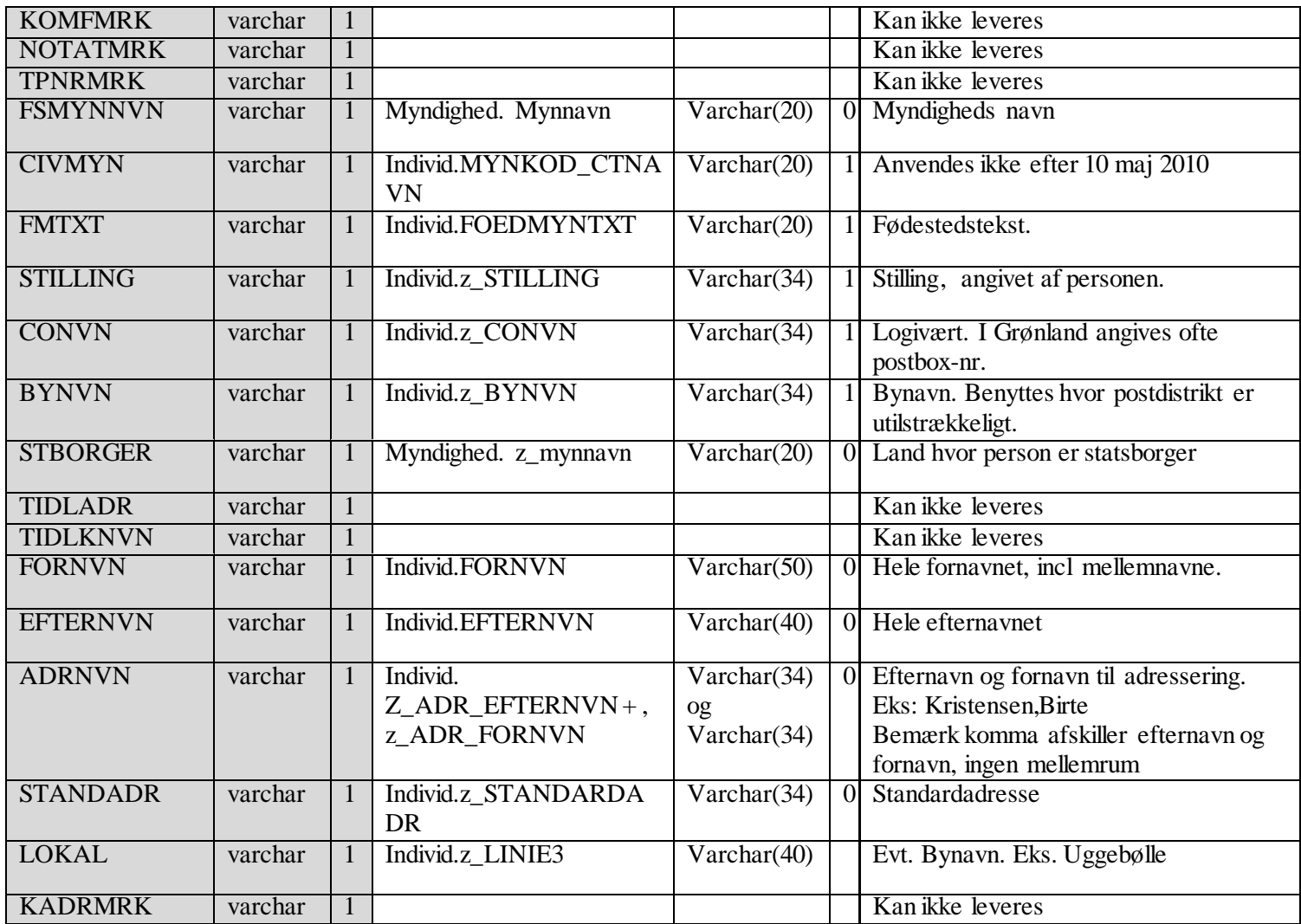